# 川崎市電子入札運用基準

## 川 崎 市

### 改訂履歴

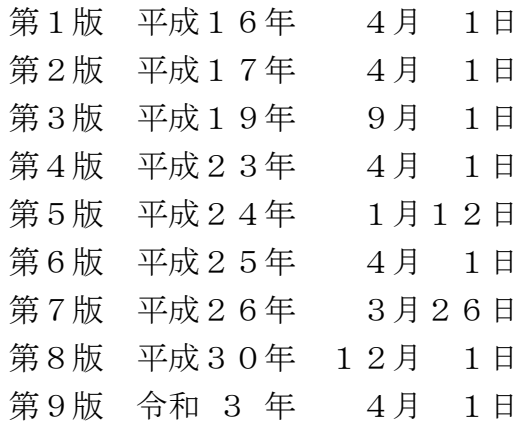

#### 1 電子入札について

1-1 電子入札システムについて

電子入札システムとは、入札参加申込みから入札書提出・落札者決定までの調達事務を インターネットを活用して行うシステムをいう。

また、この運用基準においては、電子入札システムで処理する入開札事務を「電子入札」 といい、紙の入札参加申込書や入札(見積)書を使用して行う入開札事務を「紙入札」と いう。

1-2 電子入札対象案件について

 財政局資産管理部契約課及び上下水道局総務部管財課(以下「発注機関」という。)で契 約する工事請負、業務委託、物品購入等の案件を電子入札の対象とし、対象案件について は入札公告等の際に、電子入札案件である旨を明示するものとする。

#### 2 電子入札システムの利用について

2-1 電子入札システムの利用者について

 川崎市電子入札システムを利用する者は、川崎市競争入札参加有資格者名簿に登録され、 川崎市が指定する認証局が発行した電子証明書を格納したICカード(以下「ICカード」 という。)を取得した者とする。

注:電子証明書とは、情報の発信者が本当に本人であることを受信者に証明する電子的な 証明書で、インターネット上の身分証明書として利用されるものです。

2-2 ICカードの名義人について

ICカードの名義人(商号又は名称、住所を含む。以下同じ。)は、川崎市競争入札参加 資格審査を申請した代表者、あるいは申請時に代表者から入札(見積り)及び契約締結に 関する権限の委任を受けた者(以下「受任者」という。)がいる場合は、受任者とする。

ただし、受任者がいる場合でも、代表者名義のICカード利用を可とする。

なお、名義人の変更等の事由が発生した場合、速やかにICカードの失効申請を行うと ともに、必要に応じて再取得の手続きをとるものとし、失効したICカードでの電子入札 参加は認めないものとする。

- 注:入札参加申込時に利用したICカードは申込締切日時に、入札書提出時に利用した ICカードは入札(開札)日時にそれぞれ有効であることが必要となりますので、 ICカードの名義人変更が予定されている場合、紙入札方式での対応をしてくださ
	- い。
- 注:ICカードの失効及び再取得等の手続は日数を要するため、電子入札に参加できな いこともあるので注意してください。
- 2-3 利用者登録

 電子入札を利用しようとする者は、ICカードの取得後(再取得を含む。)、川崎市電子 入札システムへ利用者登録を行うものとする。なお、利用者登録は1委任先1名(1枚)

とする。

2-4 特定建設工事共同企業体(以下「特定 JV」という。)における IC カードの取扱い 特定 JV は、JV代表者が単体企業として利用者登録済みの IC カードで、電子入札に参 加するものとする。

2-5 ICカードを不正使用等した場合の取扱いについて

 入札参加者がICカードを不正に使用等した場合、指名停止等のほか状況に応じて、次 のような取扱いができるものとする。

- ① 開札までに不正使用等が判明した場合 当該案件への入札参加資格取消(既に 入札済みのものは無効扱いとする。)
- ② 落札決定後、契約締結前までに不正使用等が判明した場合 落札決定取消
- ③ 契約締結後に不正使用等が判明した場合 契約解除
- 注: I Cカード不正使用等の例示
	- ・ 他人のICカードを不正に取得し、名義人になりすまして入札に参加または参加 しようとした場合。

#### 3 紙入札方式での参加について

3-1 入札参加申込から紙入札による参加について

 電子入札案件に対し、ICカードの紛失、破損、盗難、名義人の変更、パソコン・イン ターネット環境等のシステム障害など、やむを得ない理由により、電子入札システムの利 用ができない場合は、紙入札での参加を認めるものとする。

ただし、紙入札により入札参加申込した後の電子入札への変更は認めないものとする。 3-2 入札参加者の都合による電子入札から紙入札への変更について

 電子入札システムで入札参加申込をした者及び電子入札システム利用可能者(指名競争 入札等の場合)が、パソコン、インターネット環境等のシステム障害及びやむを得ないと 認められる事由により、入札締切日時までに入札書が提出できない場合、または、ICカ ードの記載事項(名義人等)の変更により電子入札システムが利用できない場合、発注機 関に電話連絡をすることにより、紙入札による入札参加を認めるものとする。

3-3 発注機関の都合による電子入札から紙入札への変更について

 電子入札の手続開始後、発注者の都合(システム障害等)により紙入札に変更する場合、 入札参加者に対し電話等により連絡するとともに、必要に応じ川崎市財政局契約課ホーム ページ「入札情報かわさき」(以下「入札情報かわさき」という。)において公表するもの とする。

3-4 紙入札の締切日時及び提出場所について

 紙入札により参加する場合、入札参加申込の締切日時は、電子入札における締切日の午 後5時とし、提出場所は電子入札における場所と同一とする。また、入札の日時及び提出 場所は、指名通知書等で指定された入札(開札)日時及び場所とする。

#### 4 入札参加申込について

4-1 必要書類の添付について

 競争入札参加申込の必要書類は、電子入札システムの添付機能を利用して電子ファイル で添付するものとし、ファイル数は10ファイル以内、ファイル容量は1MB 以内とする。 また、添付する書類の作成ツールは次のとおりとする。

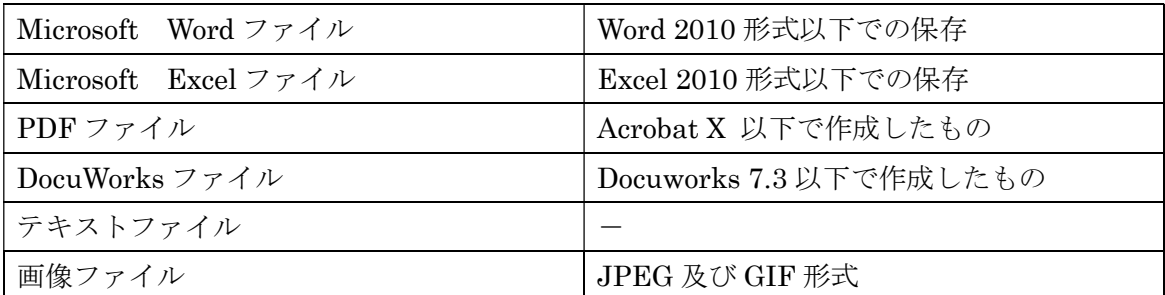

注:ファイル名に半角の「&」、「,」は利用できませんので注意してください。

なお、添付する書類のサイズが合計1MB を超える場合、又は別途指定がある場合、郵送 又は持参で提出するものとする。

4-2 ファイルの圧縮形式について

 ファイルの圧縮形式は、lzh形式に限定し、zip形式又は自己解凍形式(exe形 式)は認めないものとする。

4-3 郵送又は持参での必要書類の提出について

必要書類を郵送又は持参する場合、電子入札システムの競争入札参加申込書提出完了画 面を印刷したものを同封の上、必ず必要書類一式で提出するものとし、郵送に当たっては、 封筒の表に件名及び入札日を朱書きして配達記録が残る書留郵便等を利用するものとする。

なお、必要書類の提出は、入札参加申込締切日の翌日午後5時までに発注機関へ必着と する。(ただし、別途指定がある場合は、それに従うものとする。)

4-4 必要書類の再提出(差替え)について

添付した書類に誤り等があった場合、参加申込締切日時までに発注機関に電話で再提出 (差替え)の申入れを行い、承認を得たものに限り必要書類の再提出(差替)ができるも のとする。

4-5 ウィルス対策について

 入札参加者は、ウィルス対策用のアプリケーションソフトを導入の上、常に最新のパタ ーンファイルを適用し、書類を作成、添付する際に、必ずウィルス感染のチェックを行う ものとする。添付された書類にウィルス感染があった場合、発注機関は、速やかに当該書 類を添付した者に連絡し警告するとともに、対応(書類の提出方法等)について協議する ものとする。

なお、警告したにも係らず有効な処置を講ぜず、再度ウィルスに感染した書類を添付し た者については、指名停止の措置をとることができるものとする。

4-6 入札参加申込締切日時の変更について

 発注機関の都合により入札参加申込締切日時を変更する場合、入札参加申込をした者に 対し電話等により連絡するとともに、必要に応じ「入札情報かわさき」において公表する ものとする。

#### 5 入札書の提出について

5-1 締切時間について

電子入札の締切時間は、原則として入札(開札)時間の1時間前とする。

 注:パソコン等の利用環境により、データ送信に長時間かかることがあるため、余裕を もって入札書の提出を行ってください。

5-2 入札書提出後の辞退について

入札参加者の都合により、入札書の提出後に入札を辞退する場合、入札(開札)時間ま でに発注機関に電話で入札辞退の申入れを行うとともに、電子入札システムにより辞退の 理由を明記した辞退届を提出するものとする。ただしICカードの紛失、破損、盗難、名 義人の変更、パソコン・インターネット環境等のシステム障害など、やむを得ない理由に より、電子入札システムの利用ができない場合、「入札(見積)辞退届」(様式)を提出す るものとする。

辞退届が提出された場合、発注機関は入札参加者に警告の上、辞退を認めるものとする。

なお、警告したにも係らず、再度、入札書の提出後に入札を辞退した者については、指 名停止の措置をとることができるものとする。

5-3 再度入札について

再度入札は1回とし、原則として初回入札日の翌開庁日に執行することとする。

なお、再度入札に参加できる者は、初回の入札に参加した者とする。

ただし、初回の入札が無効となった者を除くものとする。

また、紙入札で参加した者については、指定された日時、場所において再度入札に参加 するか、初回入札終了時に入札書を封印の上、発注機関に預けるものとする。

発注機関は、入札書を預かる場合、入札参加者立会いのもと別封筒に入れ封印し、保管 するものとする。

#### 6 積算内訳書の提出について

6-1 積算内訳書の添付について

 積算内訳書は、原則として発注機関で指定する様式とし、電子入札システムの添付機能 を利用して、電子ファイルにより入札書提出時に添付するものとする。

また、積算内訳書の作成ツールは次のとおりとし、ファイル容量は1MB 以内とする。

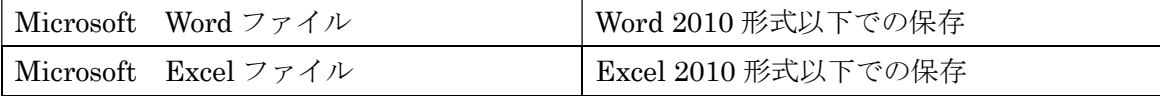

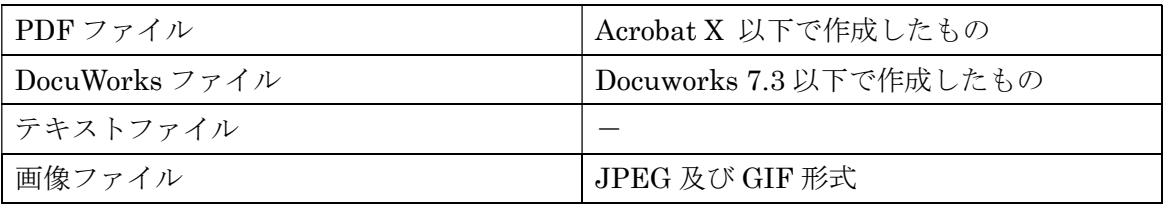

注:ファイル名に半角の「&」、「,」は利用できませんので注意してください。

6-2 ファイルの圧縮形式について

ファイルの圧縮形式については、4-2に準ずるものとする。

6-3 積算内訳書の再提出(差替)について

積算内訳書の再提出(差替)については、認めないものとする。

6-4 ウィルス対策について

ウィルス対策については、4-5に準ずるものとする。

#### 7 開札について

7-1 入札書未提出の取扱いについて

入札書締切時間までに、入札書又は辞退届の提出がなく、また、入札(開札)時間まで に紙入札に変更しての入札書又は辞退届の提出もなかった場合、「不参」として取扱うもの とする。

7-2 開札時の立会いについて

特に市長が入札事務の公正かつ適正な執行の確保に支障があり、開札時に入札者及び当 該入札事務に関係がない職員を立ち会わせる必要があると認める場合は、これらの者を立 ち会わせるものとする。

7-3 くじの実施について

 開札の結果、落札候補者となるべき同価の入札をした者が2人以上あった場合、電子く じによって落札候補者を決定するものとし、電子くじの結果は入札情報で公表するものと する。入札者は、電子入札システムを用いて入札を行う際、「くじ番号」(0~999の数 字)を任意入力することができるものとする(※)。

※くじ番号は、開札の結果、電子くじの対象となった入札者についてのみ適用とする。 ※紙での入札者は、くじ番号の対象外とする。

※「00」、「000」の入力も可とする。

なお、電子くじの機能ロジックは次のとおり。

電子くじの機能ロジック

- ① くじとなった案件の契約番号を取得する。
- ② くじの対象となっている業者番号を取得する。
- ③ 入札に参加した全業者の入札金額の合計値を計算し求める。
- ④ 入札に参加した全業者の入札書受信時刻の秒数の合計値を計算し求める。
- ⑤ 入札書提出時に入力した「くじ番号」を取得する。
- 注1: 3、4については無効札であっても金額のあるものは含め、辞退、不参は含めな い。
- 注2:入札書受信時刻は、電子入札システム上で、入札書を受信した時刻とする。
- 注3:紙入札の場合は、発注者が入札書の情報を電子入札システムに登録した時刻を、 入札書受信時刻とする。また、紙で入札書を提出する者は⑤のくじ番号の対象外 とする。
- ⑥ ①、②、③、④、⑤を文字列として連結する。
- 例) ① 4151000001
	- ② 99000001
	- ③ 13455690
	- ④ 118
	- ⑤ 999

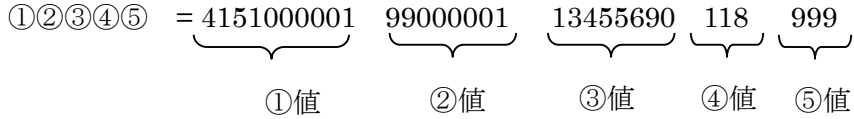

- ⑦ ⑥のハッシュ値を求める。
	- 注:ハッシュ関数には SHA-1 を使用しています。
		- \* ハッシュ値とは、ハッシュ関数を使用して任意のデータから生成された一定 長のデータのことで、元データが 1 ビットでも異なるとまったく異なるデータ を生成するという性質から改ざんチェック等に使用されています。
- ⑧ くじの対象業者毎に算出したハッシュ値を比較し、最小値を落札者とする。
	- 注:ハッシュ値は 0~9,A~F の 16 文字を用いる 16 進数で表示され、「0」が一番小 さく、「F」が一番大きいことになります。
		- ( 値の大小関係 小 0123456789ABCDEF 大 )

7-4 入札(開札)日時の変更について

発注者の都合により、入札(開札)日時を変更する場合、電子入札での参加者には日時 変更通知書で、紙入札での参加者には電話等により連絡するものとする。

#### 8 総合評価落札方式における電子入札の運用について

8-1 入札及び開札日時について

総合評価落札方式による入札においては、本運用基準の各項目に記載の「入札(開札) 日時」及び「入札(開札)時間」は、「入札日時」及び「入札時間」とし、「開札日時(時 間)」は入札公告等で別途指定するものとする。

8-2 評価項目算定資料の提出について

評価項目算定資料は、発注機関で指定する様式により入札書と同時に提出するものとし、

電子入札の場合は原則郵送で、紙入札の場合は発注機関に事前に電話連絡のうえ、指定さ れた日時に入札書と共に持参で提出するものとする。

なお、評価項目算定資料の再提出(差替)については、認めないものとする。

8-3 くじの実施について

 開札の結果、落札予定者となるべき同数値(総合評価点)の入札をした者が2人以上あ った場合、電子くじによって落札予定者を決定するものとし、電子くじの結果は入札情報 で公表するものとする。

#### 9 契約書の交付について

 電子入札で執行した案件の契約書は、「落札(決定)通知書」の発行後、翌日の午前中ま でに発注機関で交付するものとする。また、この際、該当案件については、「契約保証の種 類」、「工事前払金請求の有無」についての申出を行うものとする。

#### 10 責任範囲について

 電子入札において、入札参加申込書、入札(見積)書などは、送信データが川崎市電子 入札サーバに到着した時点で提出されたものとする。

参加者は、入札参加申込書、入札(見積)書などの提出後に表示される「提出完了画面」 により、送信データの到着を確認し、必要に応じて印刷等を行うものとする。

 なお、提出後「提出完了画面」が表示されない場合、正常に送信データが到着していな い恐れがあるので、再度処理を行い、それでも「提出完了画面」が表示されない場合、発 注機関に電話連絡を行うものとする。

#### 11 障害発生時の対応について

 システム等の障害により、電子入札の執行が困難な場合、状況を調査し、復旧見込等を 総合的に判断し、入札参加申込及び入札(開札)の延期又は中止、紙入札への変更などの 対応をとるものとする。この場合、状況に応じて、入札情報かわさき、電子入札システム、 電子メール、電話等の手段により入札参加者等に連絡・公表するものとする。